## epati

## Web Filtering Configuration

Product: Antikor v2 - Next Generation Firewall Configuration Examples

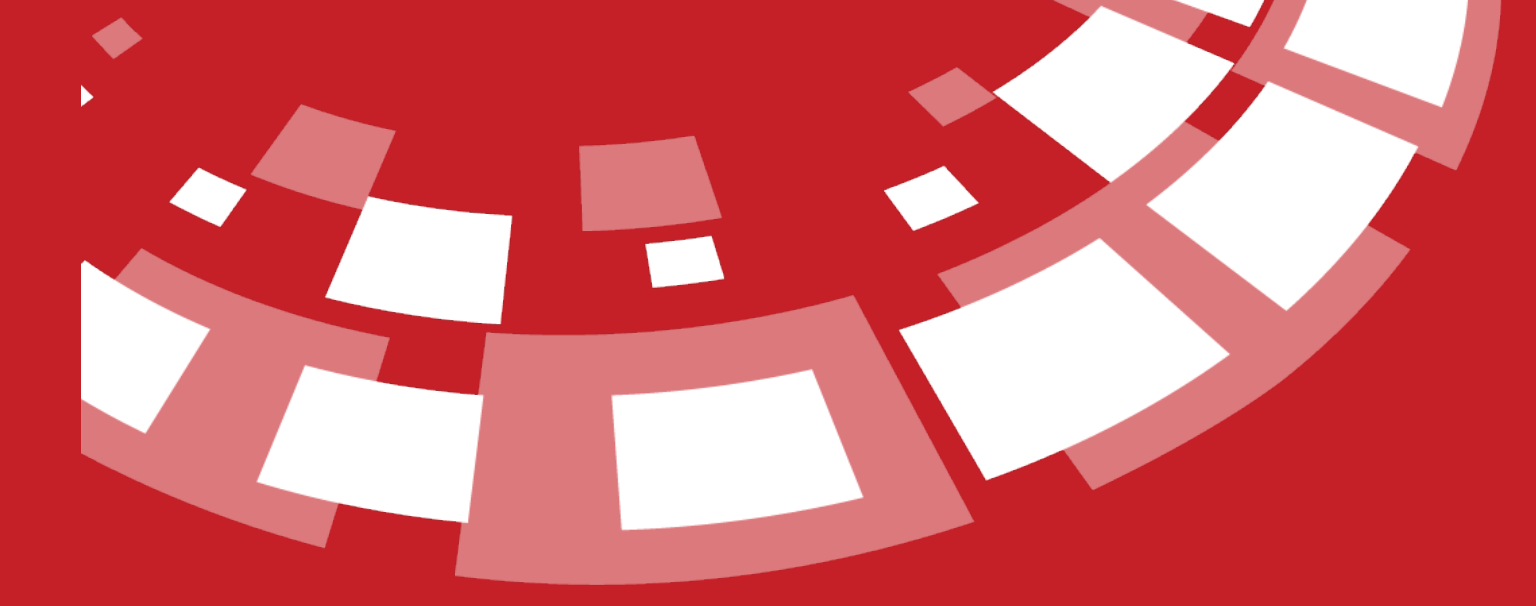

www.epati.com.tr

## epati **Web Filtering Configuration**

In the web filtering category management, pages permit or deny can be done. HTTP and HTTPS blocking can be done with domain name(Youtube, Facebook etc.).

## **Network Topology**

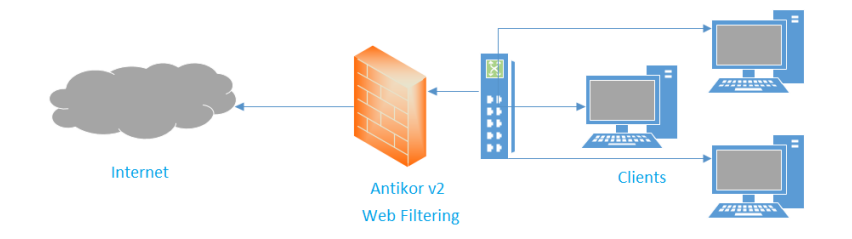

Firstly, click Web Filtering Management under the Web Filtering menu.

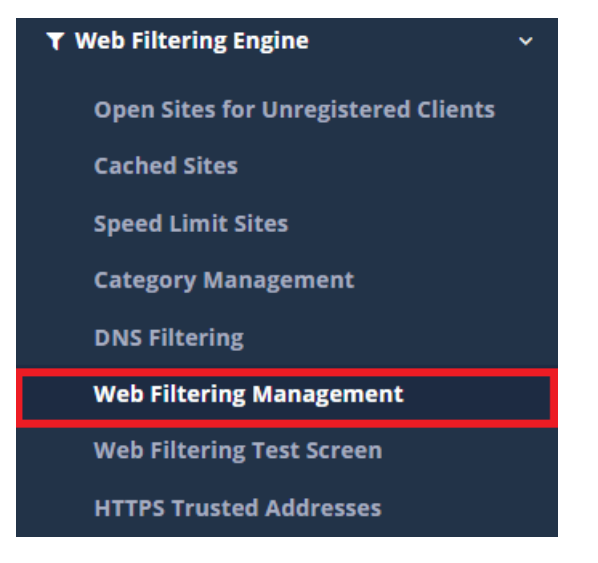

The created client group is shown in this area.

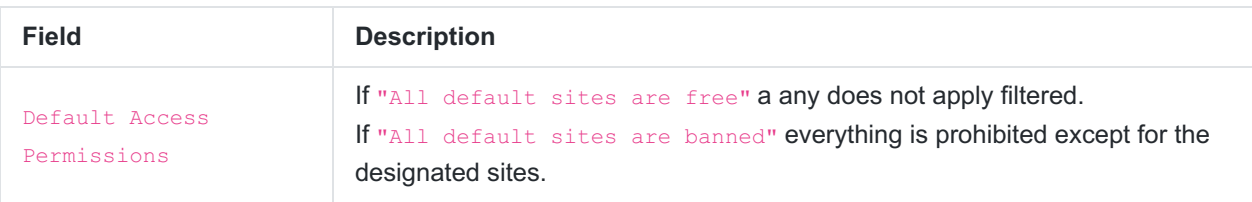

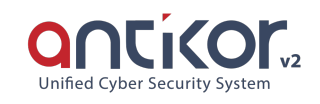

Web Filtering Management

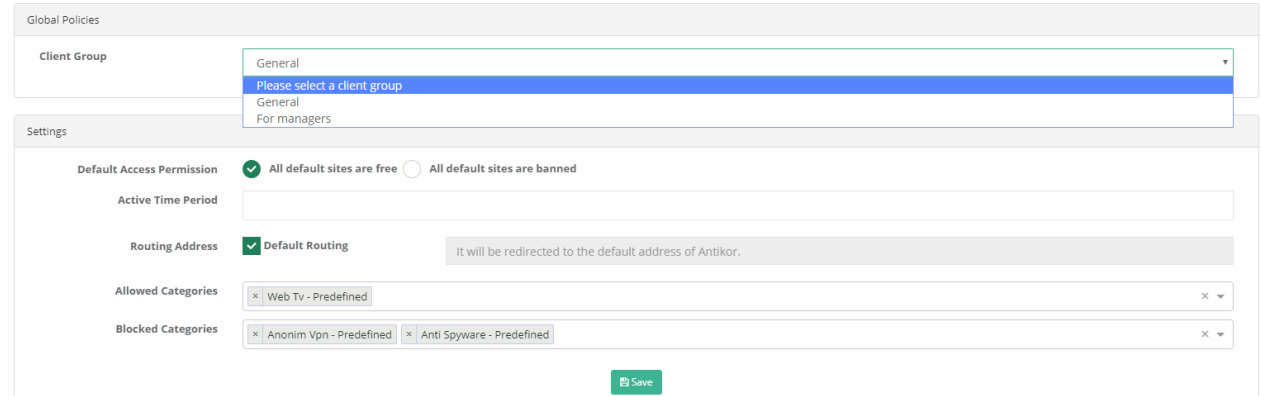

Active time period with for permit/deny time and day can be determined.

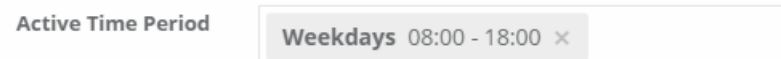

If routing address choose default routing, on the "Edit Banned Warning Page" the determined obstacle will be seen..

If default routing not choose, will be routing according to the address to be determined.

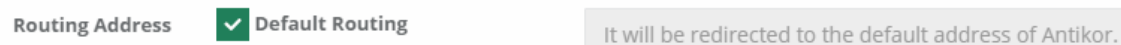

Can be use permit/deny category pre-defined or user defined.

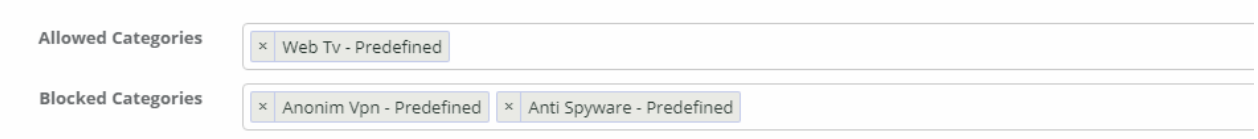

Can be define permit/deny address in the HTTP/HTTPS pages.

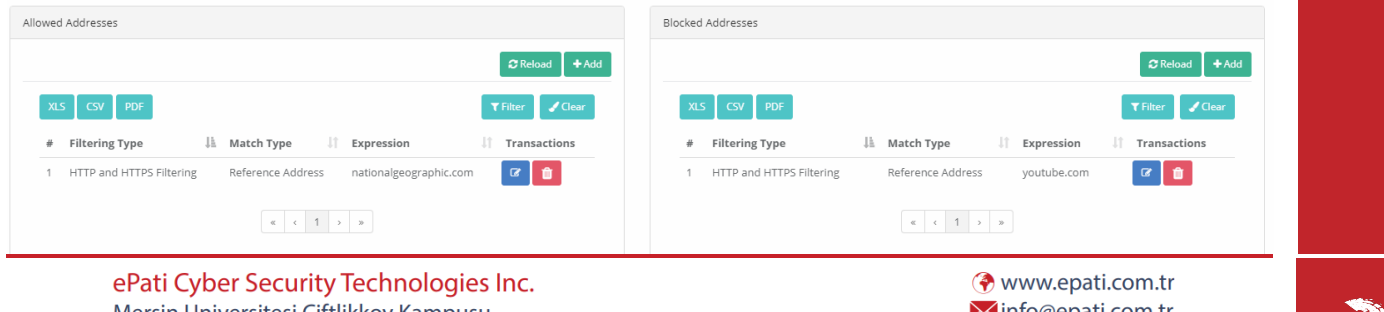

Mersin Universitesi Ciftlikkoy Kampusu Teknopark Idari Binasi Kat: 4 No: 411 Zip Code: 33343 Yenisehir / MERSIN / TURKIYE Minfo@epati.com.tr  $\bigcup$  +90 324 361 02 33 음 +90 324 361 02 39

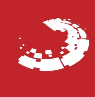